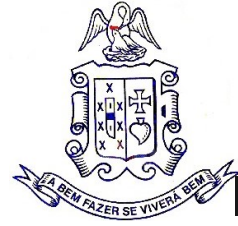

# **Formulário de denúncia**

A Instituição recomenda o preenchimento deste formulário para que esta informação obtenha o estatuto de denúncia. As denúncias anónimas serão anuladas.

Solicita-se um preenchimento completo, elegível e objetivo.

Têm três vias de entrega: pelo email *compliance@mfsangalhos.pt*; por correio postal para a sede ou entrega em mãos (envelope fechado) a um dos Técnicos.

#### **Dados do Denunciante**

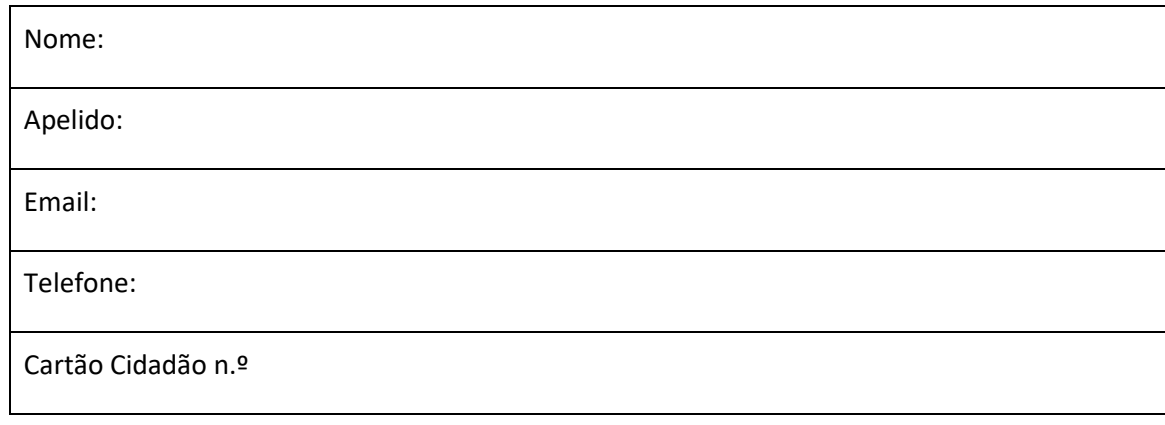

### **Dados do Denunciado**

Nome:

Apelido:

Resposta Social:

**Informação sobre os factos - descrição dos acontecimentos:**

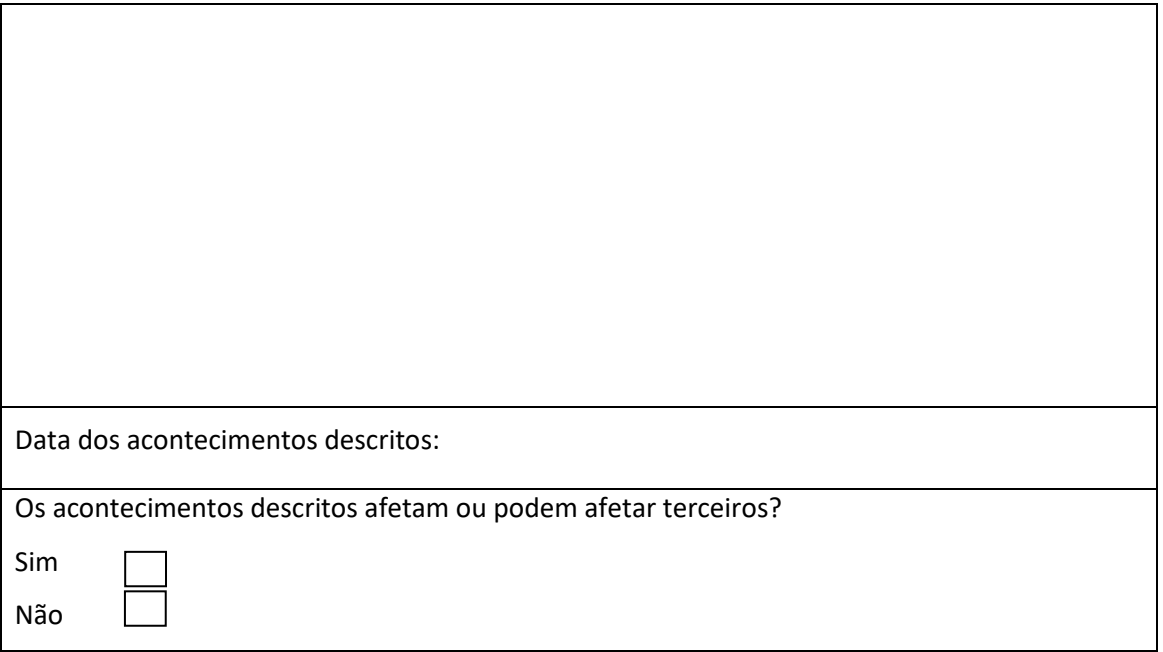

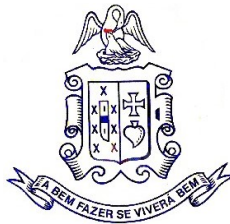

Em caso afirmativo, indicar quem:

#### **Evidências dos acontecimentos - anexar documentação de apoio se existir:**

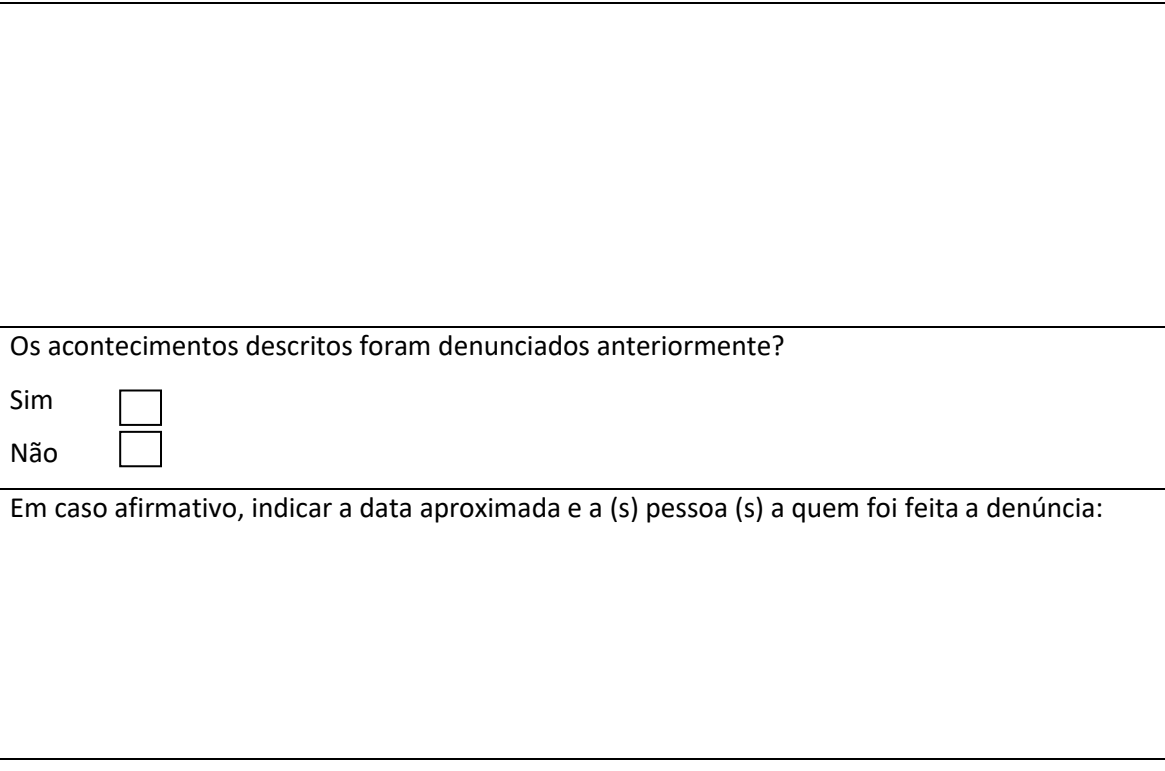

## **Como Denunciante**

A presente comunicação foi feita de boa-fé e que salvo erro ou omissão involuntárias, os dados tidos neste formulário são corretos.

**O tratamento desta denúncia será sujeito à confidencialidade exigida pelo RGPC. Somente o Compliance Officer e as pessoas autorizadas pela Misericórdia da Freguesia de Sangalhos podem aceder aos dados do sistema de comunicação para investigar os factos.**

**Poderá consultar o Regulamento do Canal de Denúncias para se inteirar de todo o processo.**